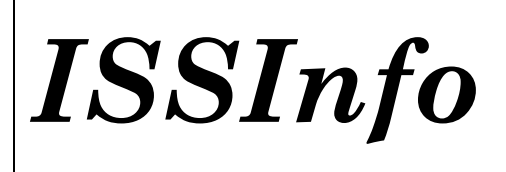

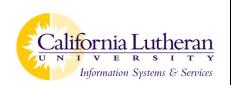

## Downloading eBrary eBooks onto an iPhone or iPad (individual chapters and entire books)

## Downloading a chapter or chapters to add onto your iPhone or iPad

On your computer, access the eBrary website from the library's Information Resources page. You may be asked to sign-in using your CLU username and password if you are off campus.

Type in your search terms to find a specific item or topic, or search for an item by subject.

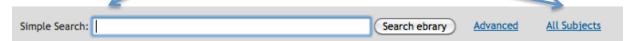

When results show up, click the download button for the item you want to read.

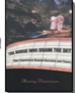

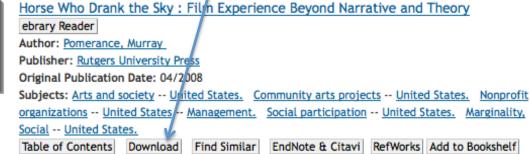

Click the radio button to download a chapter or a page range. Save the PDF in an easy-to-find location and one that you will remember.

| Download options:                                                                           |            |
|---------------------------------------------------------------------------------------------|------------|
|                                                                                             | Learn more |
| Standard image-PoF format. One chapter (or page range) at a time.                           |            |
| • Create an image PDF of the chapter: Chapter 9: The Horse Who Drank 💠                      |            |
| Create an image PDF of pages 1 to 1 (maximum 60 pages)                                      |            |
| Accessible on most computers and devices, including the Kindle, without additional software |            |
|                                                                                             |            |

Connect your iPhone or iPad to your computer with the USB cable and open up the drive in your My Computer or on your desktop.

Open up iTunes on your computer, click on the device on the right hand side, then click on Apps underneath the apple symbol.

| File Edit View Controls Sto | ore Advanced Help | iTunes                                         | l               |
|-----------------------------|-------------------|------------------------------------------------|-----------------|
| •                           |                   |                                                | <b>Q</b> Search |
| LIBRARY                     |                   | Summary Info Apps Music Movies TV Shows Photos |                 |
| 🞵 Music                     | AP Mobile         | 73.MB                                          |                 |

Click on the reader app then click the add button. Locate the eBook (it should be saved in your "My Digital Editions" folder). Click OK when finished.

| DEVICES       Image: Constraint of the second second s | File Sharing         The apps listed below can transfer documents between your iPhone and this computer.         Apps       Bluefire Documents |
|----------------------------------------------------------------------------------------------------|----------------------------------------------------------------------------------------------------|
| □ TV Shows ⇒ Voice Memos                                                                                                    |                                                                                                    |
|                                                                                                    | Bluefire                                                                                                    |
| SHARED                                                                                                    |                                                                                                    |
| Home Sharing                                                                                                    |                                                                                                    |
| GENIUS                                                                                                    |                                                                                                    |
| 🖓 Genius                                                                                                    |                                                                                                    |
| PLAYLISTS                                                                                                    |                                                                                                    |
| iTunes DJ                                                                                                    |                                                                                                    |
| 🌼 90's Music                                                                                                    |                                                                                                    |
| 🍄 Classical Music                                                                                                    |                                                                                                    |
| 🕸 Music Videos                                                                                                    |                                                                                                    |
| 🄯 My Top Rated                                                                                                    |                                                                                                    |
| 🔅 Recently Added                                                                                                    |                                                                                                    |
| 🔅 Recently Played                                                                                                    |                                                                                                    |
| 🅸 Top 25 Most Played                                                                                                    |                                                                                                    |
| 🗐 Voice Memos                                                                                                    | Add (Sa                                                                                                    |
|                                                                                                    |                                                                                                    |

Eject your iPhone or iPad. Access your document by opening up the reader app.

## Checking out an entire eBook onto your iPhone or iPad for 7-14 days

On your computer, you will *first need to <u>download Adobe Digital Editions</u>* and create a username and password. It is free software that will allow you to checkout the entire book for 7-14 days. When the checkout period is over, the document will automatically disappear. *You will only need to download this software the first time you use it.* 

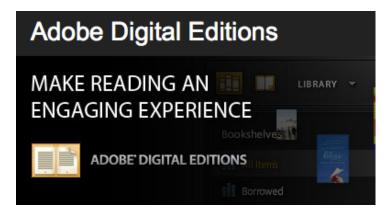

On your iPhone or iPad, download a reader app from the app store. A good one is the Bluefire Reader app. *Again, you will only need to download this app the first time you use it.* 

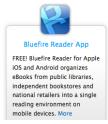

On your computer, access the eBrary website from the library's Information Resources page. You may be asked to sign-in using your CLU username and password if you are off campus.

Type in your search terms to find a specific item or topic, or search for an item by subject.

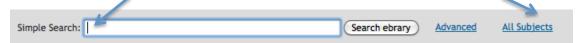

When results show up, click the download button for the item you want to read.

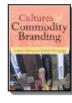

 Cultures of Commodity Branding
 ebrary Reader

 Author:
 Bevan, Andrew
 Wengrow, David

 Publisher:
 Left Coast Press

 Original Publication Date:
 06/2010

 Subjects:
 Material culture -- History.

 Marks of origin -- History.
 Manufactures -- History.

 Trademarks -- History.
 Branding (Marketing) -- History.

 Table of Contents
 Download

 Find Similar
 EndNote & Citavi

 RefWorks
 Add to Bookshelf

Click on the radio button to download the entire eBook. Not all eBooks will be available for download in its entirety and you will be notified if this is the case.

Special format. The entire document.

Download the entire document for 14 days in Adobe Digital Editions format

- To access this encrypted file, you will need Adobe Digital Editions, available free online
- Accessible on most computers and devices, but not the Kindle
- You may return the document early using Adobe Digital Editions

Open the document with Adobe Digital Editions.

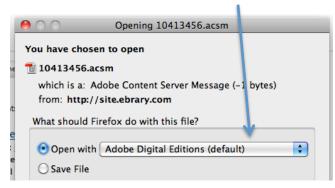

Connect your iPhone or iPad to your computer with the USB cable and open up the drive in your My Computer or on your desktop.

Open up iTunes on your computer, click on the device, then click on Apps underneath the apple symbol.

| File Edit View Controls Ste | ore Advanced Help | iTunes                         |                 |
|-----------------------------|-------------------|--------------------------------|-----------------|
| •                           |                   | é 🖌                            | C Search        |
| LIBRARY                     |                   | Summary Info Apps Music Movies | TV Shows Photos |
| 🞵 Music                     |                   | bile 73 MB                     |                 |

Click on the reader app then click the add button. Locate the eBook (it should be saved in your "My Digital Editions" folder). Click OK when finished.

| DEVICES                                                       | File Sharing<br>The apps listed below can transfer documents between your iPhone and this computer.<br>Apps Bluefire |
|---------------------------------------------------------------|----------------------------------------------------------------------------------------------------|
| <ul> <li>Top 25 Most Played</li> <li>⇒ Voice Memos</li> </ul> | Add Sa                                                                                                    |

Eject your iPhone or iPad. Access your document by opening up the reader app.

If you have questions or need assistance, please call the Pearson Library at (805) 493-3255 or send an email to *CLULibrary@callutheran.edu*.